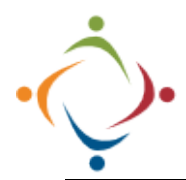

## **Compliance Tracking SSA Responsibilities**

We will be using a Brittco form and associated workflow to assign and implement ISP Reviews. When an ISP Review is scheduled for someone on your Case Load, and when that review is eventually ready for your input, you will receive two emails. Please follow the steps below to complete your part of the ISP Review process. In order for this to work efficiently, you must sign up for the proper Notifications in Brittco: *Client Task Created*, and *Form Entry Assigned to Me*.

T

## **SSA Responsibilities**

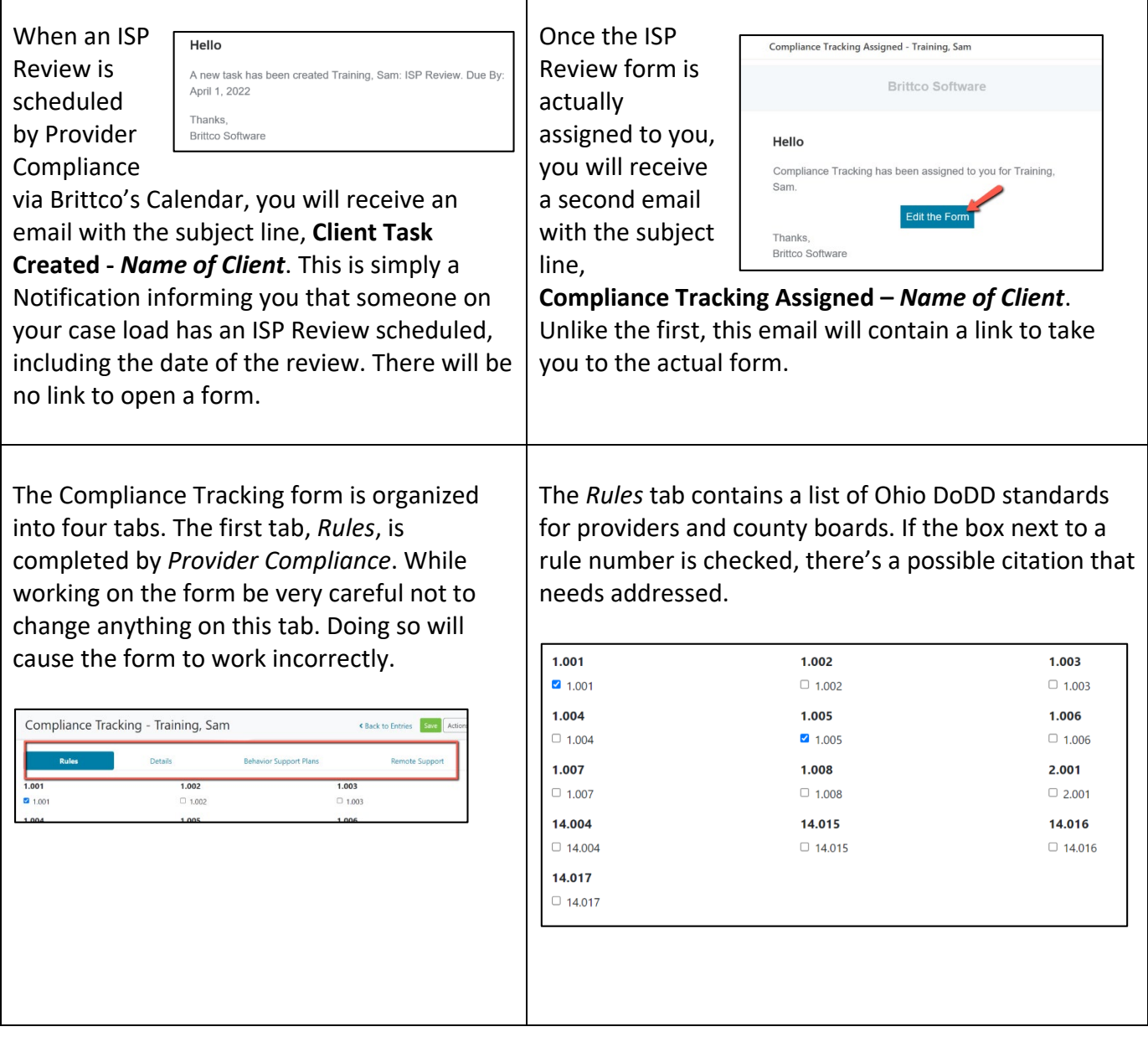

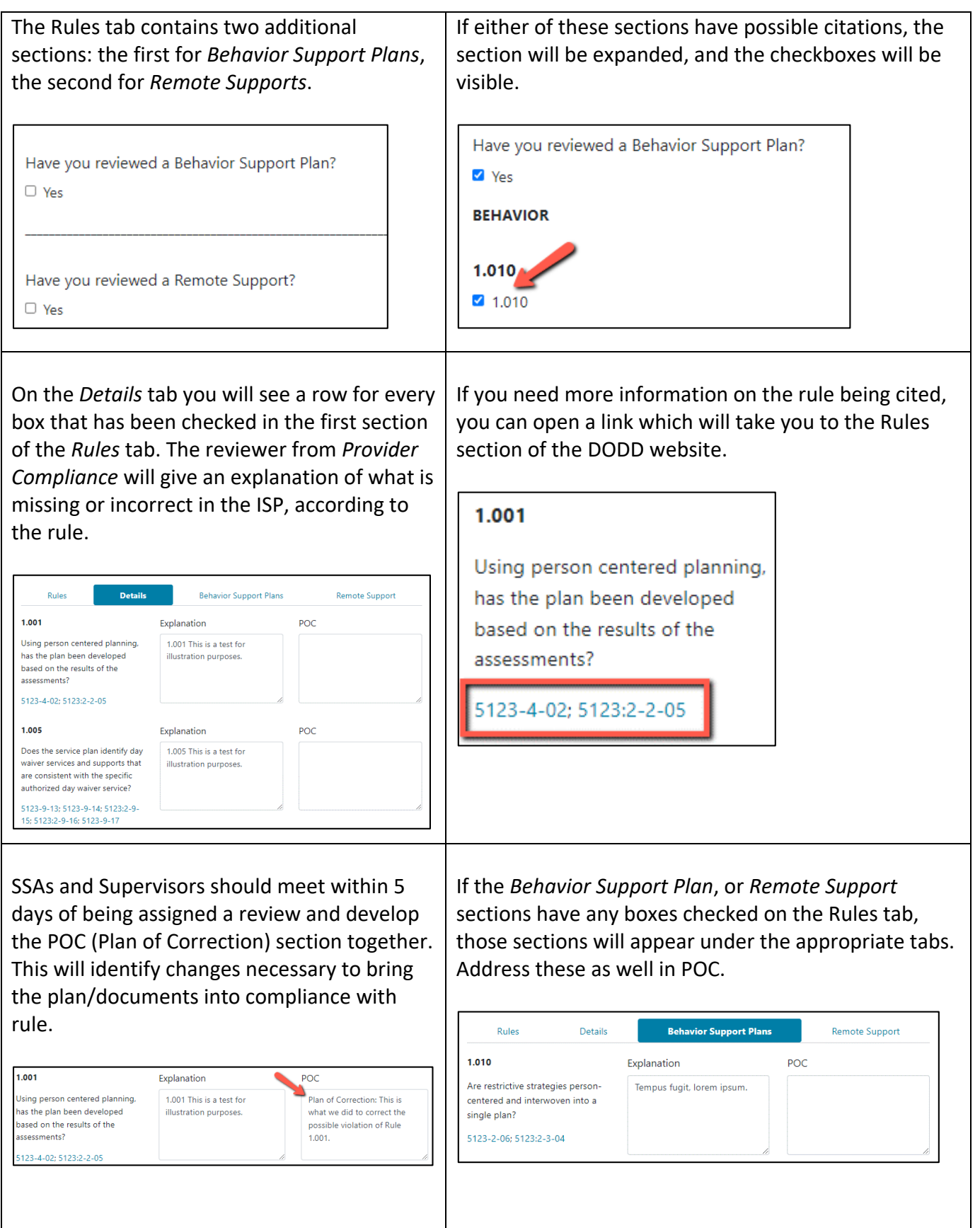

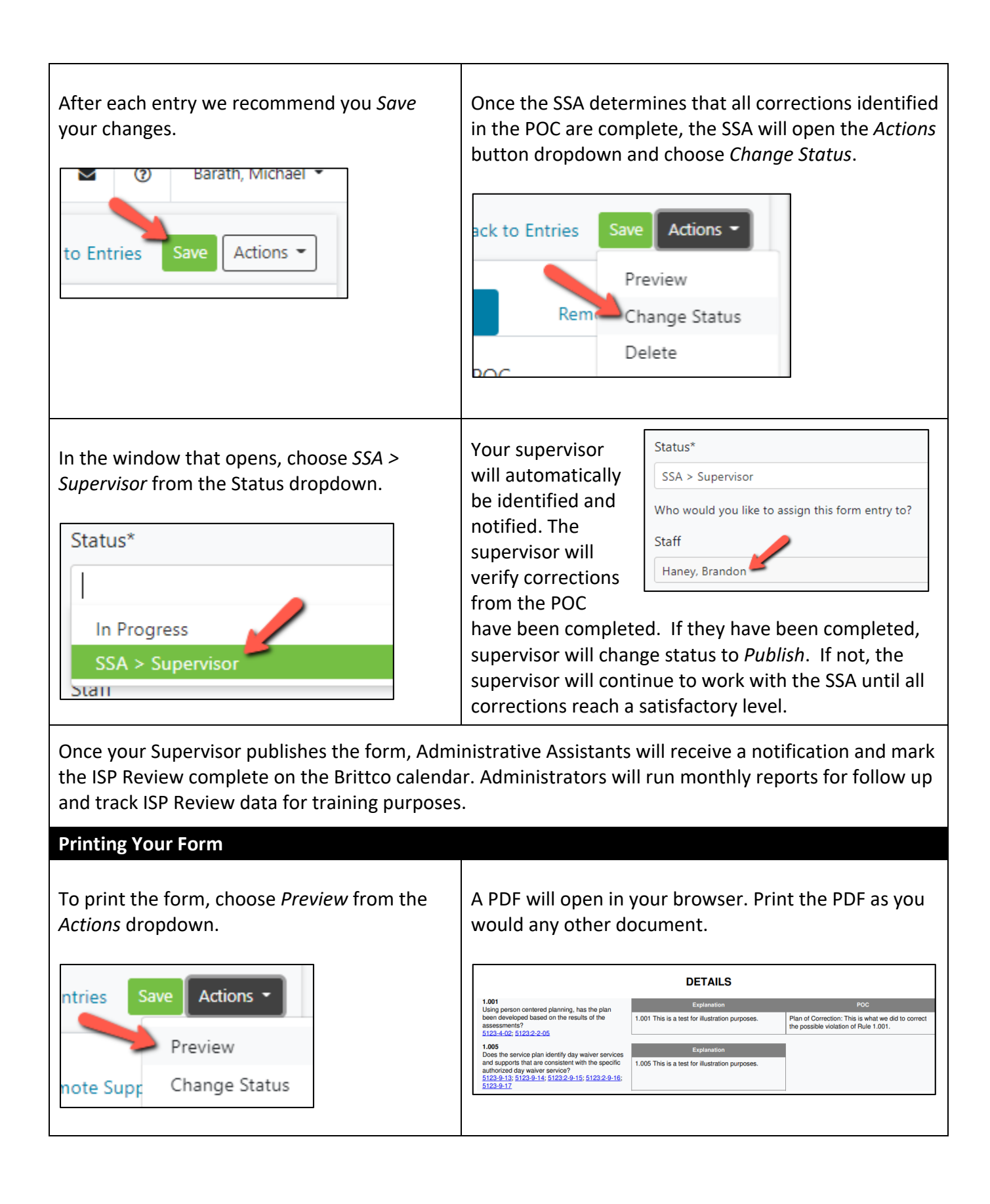